#### **Harald Bögeholz**

# vertrac't

## **Knobelaufgabe: c't-Racetrack**

**Mit kariertem Papier, Stift und Fantasie kann man spannende Autorennen fahren, ganz lautlos und ohne Computer. Das klassische Papier-und-Bleistift-Spiel hat uns zu einer kleinen Programmieraufgabe inspiriert: Wer bewältigt am schnellsten den c't-Racetrack?**

**V**ielleicht kennen Sie das Spiel aus Schul- oder Studien zeiten: Man zeichnet auf kariertem Papier eine beliebig kurvige Rennstrecke auf, wählt eine Start- und Ziellinie und markiert darauf die Startpositionen zweier oder mehrerer Autos (zweckmäßigerweise auf den Gitterpunkten, nicht in den Kästchen).

Dann ziehen die Spieler reihum. Im ersten Zug darf der Spieler sein Auto auf einen der acht benachbarten Gitterpunkte bewegen. Alle Folgezüge beziehen die aktuelle Geschwindigkeit des Autos ein, das ist die Differenz von der vorigen zu aktuellen Position. Diesen Geschwindigkeitsvektor trägt man von der aktuellen Position aus auf (geht durch Kästchenzählen ohne Lineal) und kommt so zur nächsten Position.

Nun darf man sein Auto entweder genau dort platzieren oder auf einen der acht Nachbarpunkte, um ein wenig in die entsprechende Richtung zu beschleunigen. Das Ziel ist es, möglichst schnell einmal um den Rundkurs und über die Ziellinie zu kommen, ohne irgendwo die Bande zu berühren. Weitere Regeldetails und -Varianten sind hier nicht von Belang; siehe dazu den Artikel "Racetrack" in der deutschen Wikipedia. Falls Sie das Spiel nicht kennen, können Sie es online spielen, um ein Gefühl dafür zu bekommen, siehe c't-Link unten.

Für die Programmieraufgabe c't-Racetrack gelten eigene Regeln. Hier geht es darum, ein Auto auf dem abgebildeten Parcours mit möglichst wenigen Zügen vom Startpunkt zum Zielpunkt zu fahren.

#### **Die Spielregeln**

Alle Koordinaten sind ganzzahlig. Genau wie beim Papierspiel wird in jedem Zug zunächst der aktuelle Geschwindigkeitsvektor zur Position addiert. Von dieser Position aus darf das Auto aber um einen Vektor  $(a_{y}, a_{y})$  der Länge höchstens 10 in beliebiger Richtung beschleunigen  $(a_x^2 + a_y^2 \le 100)$ . Die Hindernisse auf dem Parcours sind der Einfachheit halber gerade Linien; auf seinem Weg darf der c't-Ra cer keine dieser Linien berühren.

Als zusätzliche Schikane müssen Sie am Ziel abbremsen und zum Stillstand kommen. Nach dem letzten Zug muss das Auto also exakt auf dem Zielpunkt stehen und den Geschwindigkeitsvektor (0, 0) haben. Schicken Sie Ihre Lösung bitte als Textdatei mit einer Liste von Beschleunigungsvektoren in der Form  $(a_x, a_y)$  in runden Klammern, jeder Vektor in einer Zeile. Für das Beispiel unten würde die Datei also so aussehen:

 $(8 - 6)$  $(10.0)$  $(1, 9)$ 

…

Außerdem interessiert uns natürlich, was Sie zur Lösung der Aufgabe programmiert haben. Senden Sie beides bitte per Mail an vertrackt@ct.de.

#### **Für Ruhm und Ehre**

Wir veröffentlichen auf der Projektseite die Namen aller, die die Aufgabe richtig lösen. Wenn Sie das nicht möchten, schreiben Sie das bitte dazu. Einsendeschluss ist der 30. November; danach werden wir auf der Projektseite die kürzesten Lösungen veröffentlichen. Auch für den NerdCube aus dem vorigen vertrac't [1] nehmen wir übrigens noch Lösungen entgegen; wir haben uns entschieden, diese Aufgabe (noch) nicht aufzulösen.

Diskutieren Sie c't-Racetrack gerne im Forum zu diesem Artikel, aber posten Sie dort bitte keine vollständigen Lösungen, um anderen Lesern den Knobelspaß nicht zu verderben.

(bo@ct.de)

### **Literatur**

[1] Harald Bögeholz, vertrac't, Knobelaufgabe: Der c't-NerdCube, c't 18/15, S. 48

 $\mathbf{c}^{\prime\prime}$  Projektseite, Forum, Online-Spiel: ct.de/ypvd

## c't-Racetrack: Der Parcours

**Fahren Sie den c't-Racer in möglichst wenig Schritten vom Parades Schritten vom Parades Schritten vom Parades Schritten vom Parades Schritten vom Parades Schritten vom Parades Schritten vom Parades Schritten vom Parades S** Start zum Ziel, ohne dabei eine der Wände zu streifen.

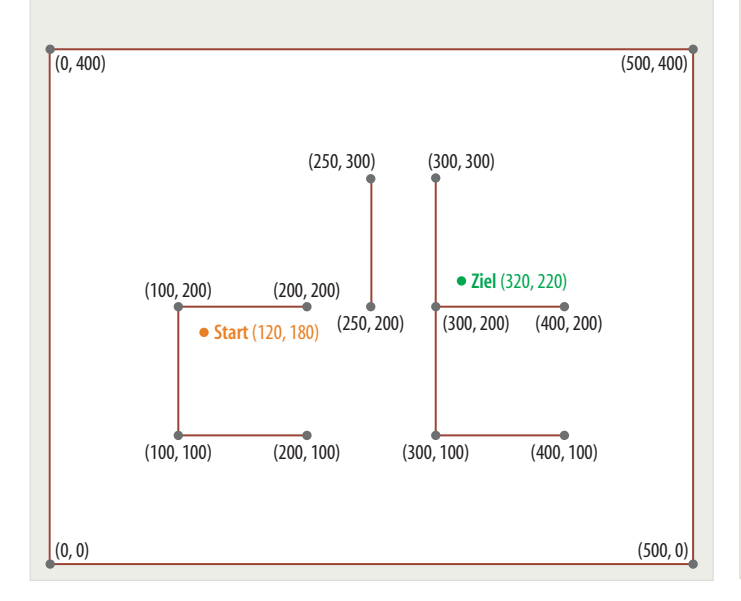

**In jedem Schritt darf das Auto um einen Vektor von In jedem Schritt darf das Auto um einen Vektor von** maximal 10 Einheiten Länge beschleunigt werden. Physikalisch korrekt addiert sich die Beschleunigung in jedem Schritt zur Geschwindigkeit.

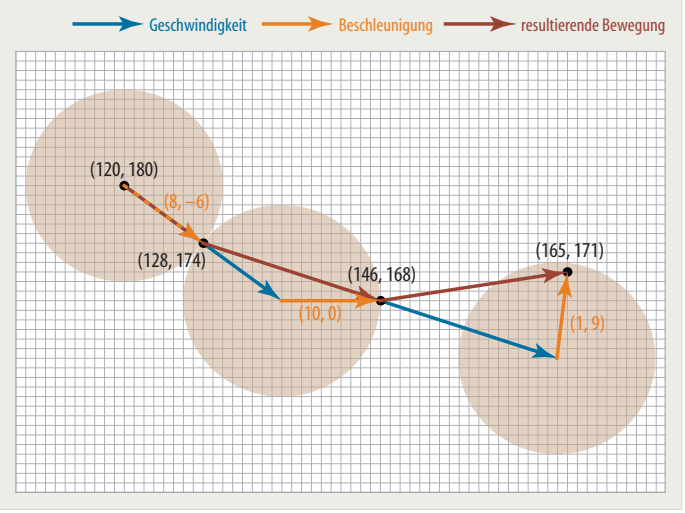